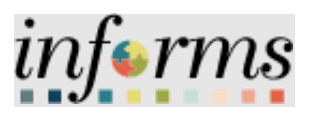

# **Miami-Dade County**

# Award a Buy Event Job Aid

**Version 1.0**

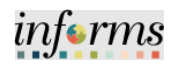

## <span id="page-1-0"></span>**TABLE OF CONTENTS**

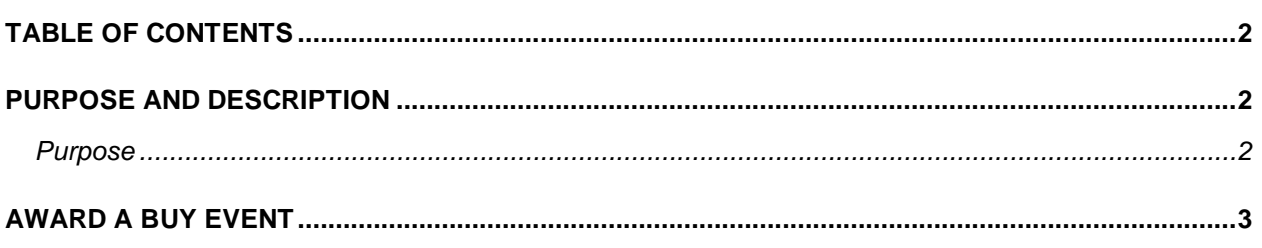

### <span id="page-1-1"></span>**PURPOSE AND DESCRIPTION**

#### <span id="page-1-2"></span>**Purpose**

This document explains the key activities involved in awarding a Buy event. It provides an overview of the sub-processes involved, as well as step-by-step procedural guidance to perform the activity.

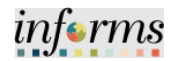

#### <span id="page-2-0"></span>**AWARD A BUY EVENT**

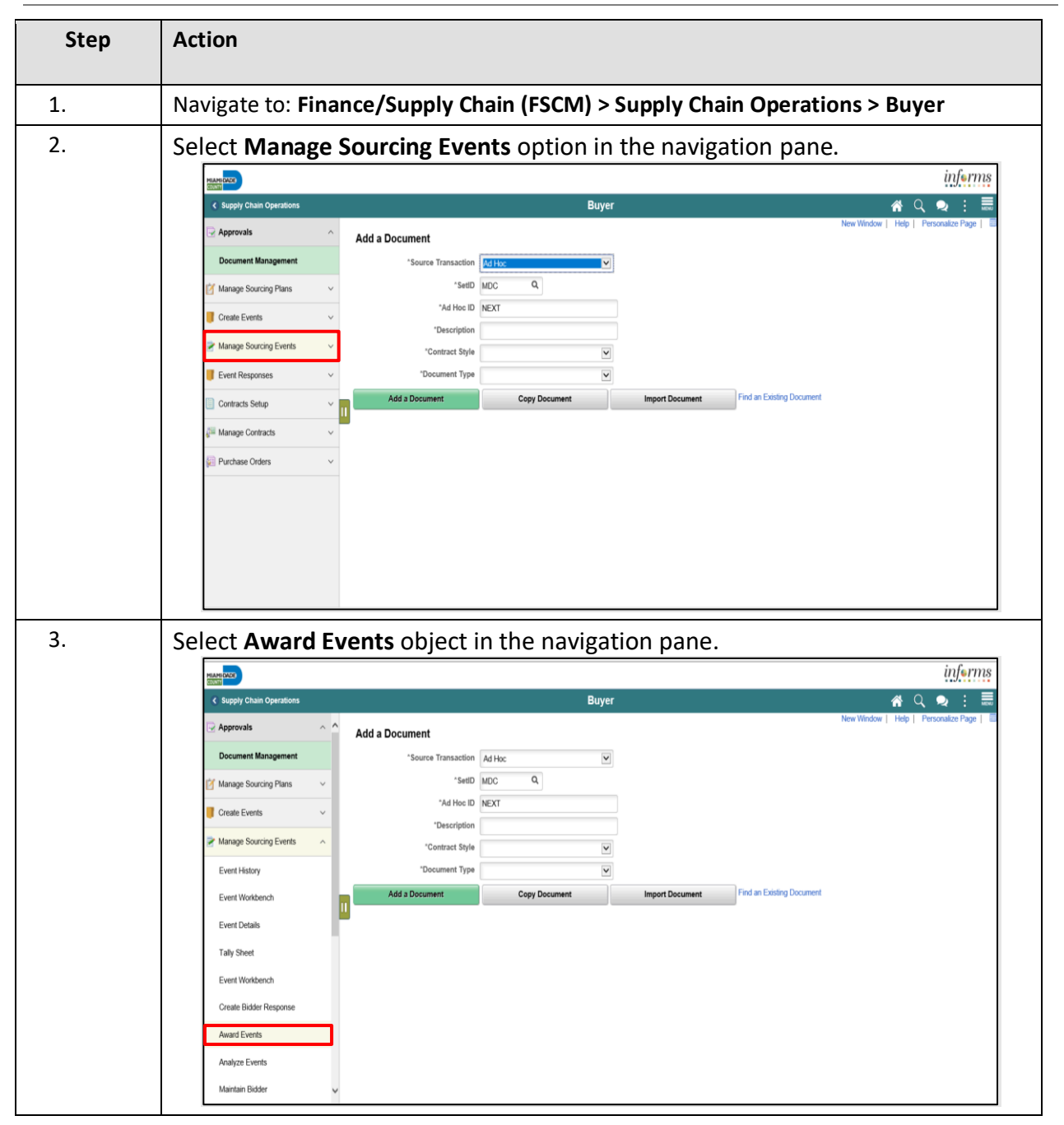

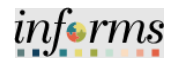

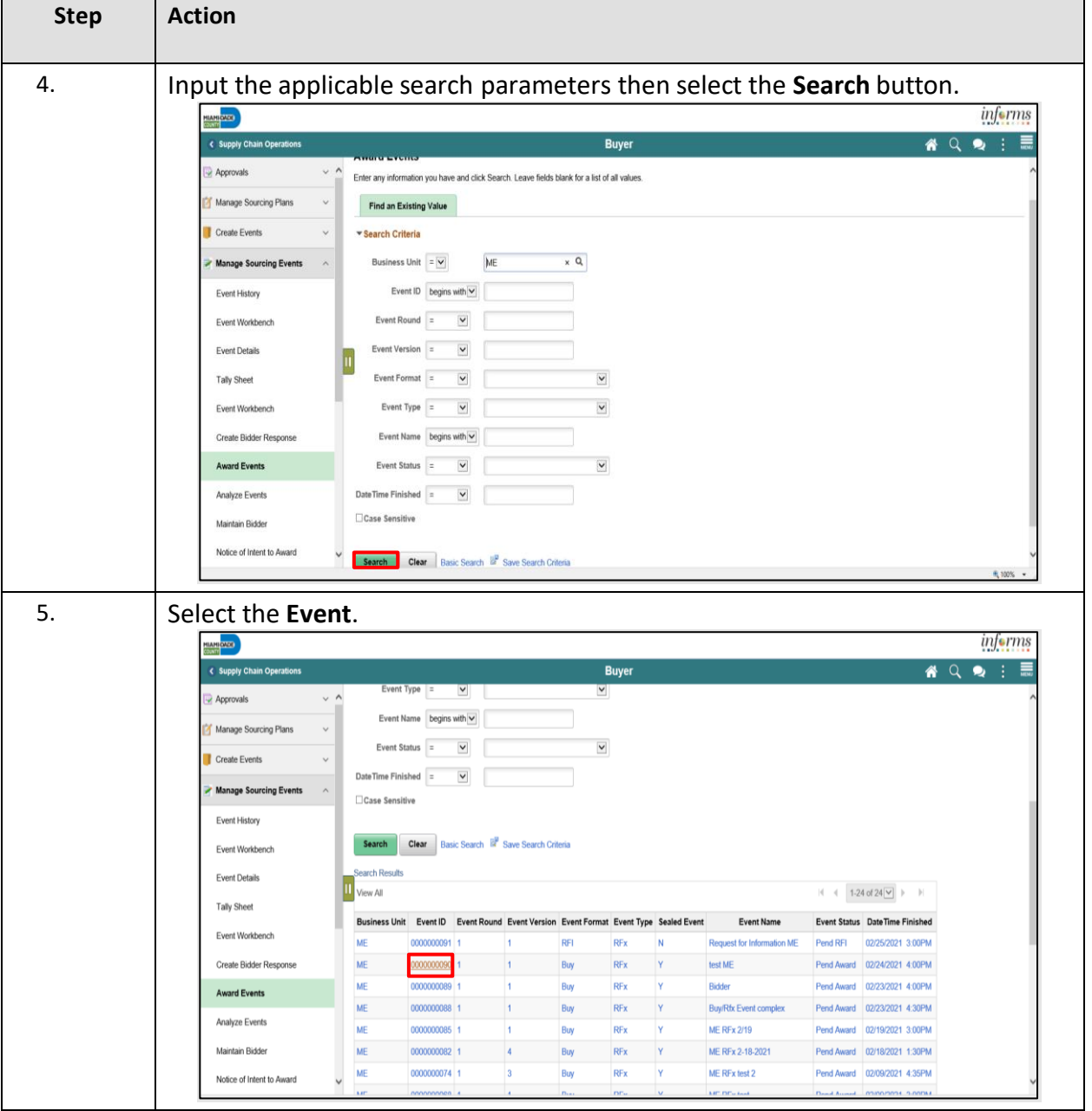

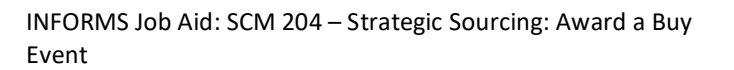

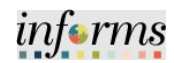

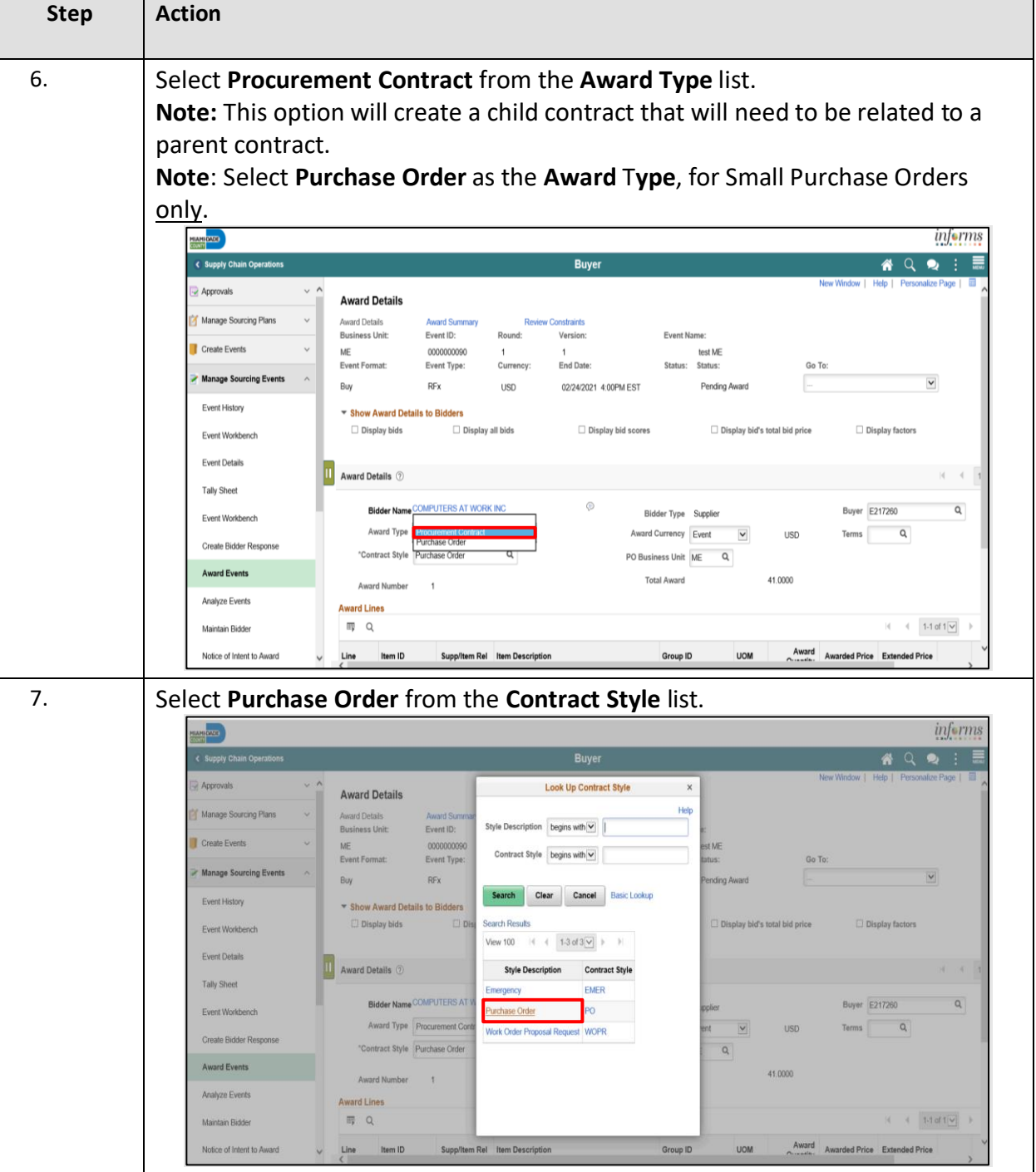

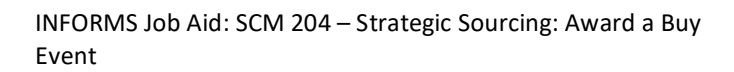

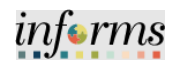

┑

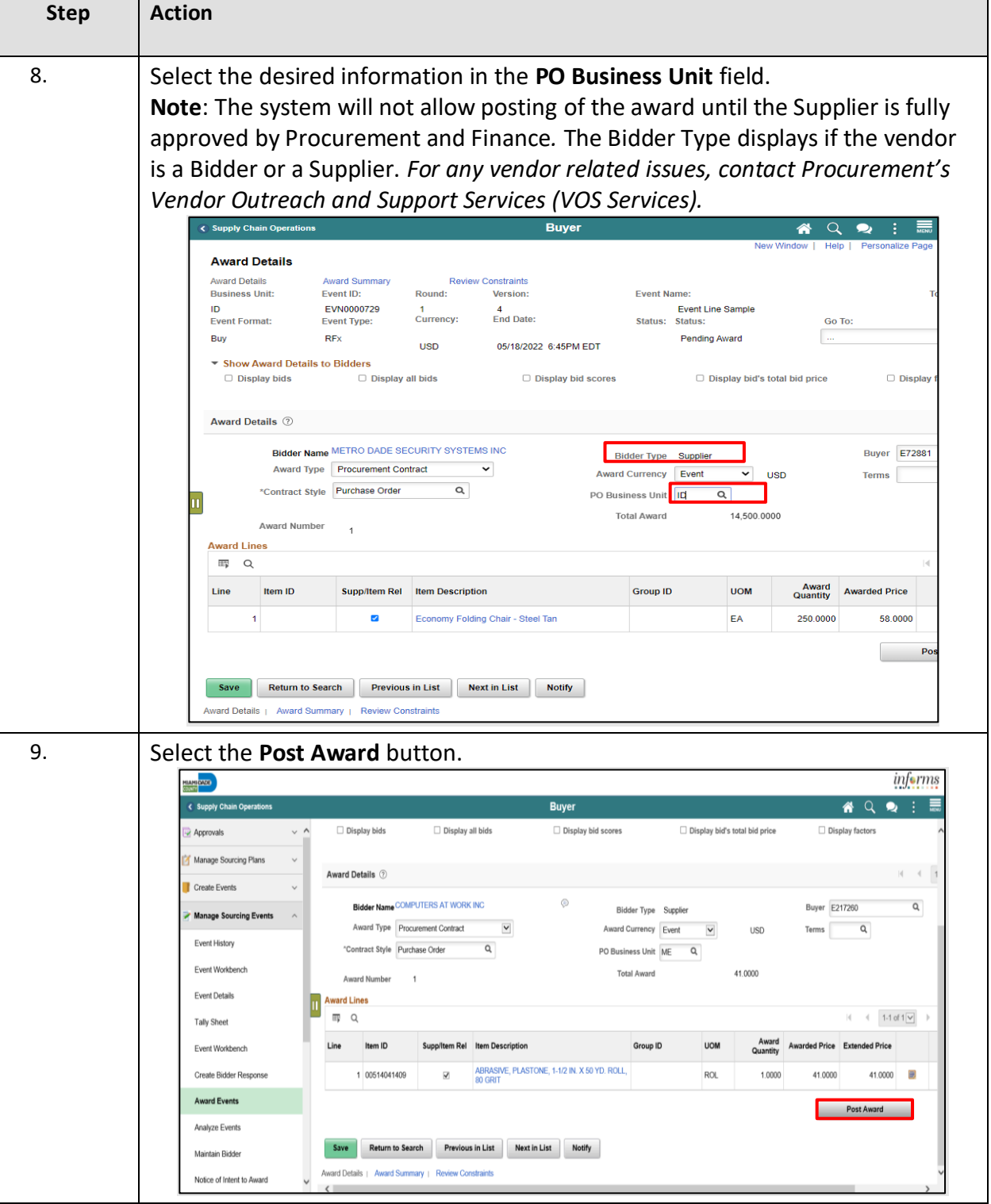

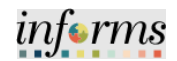

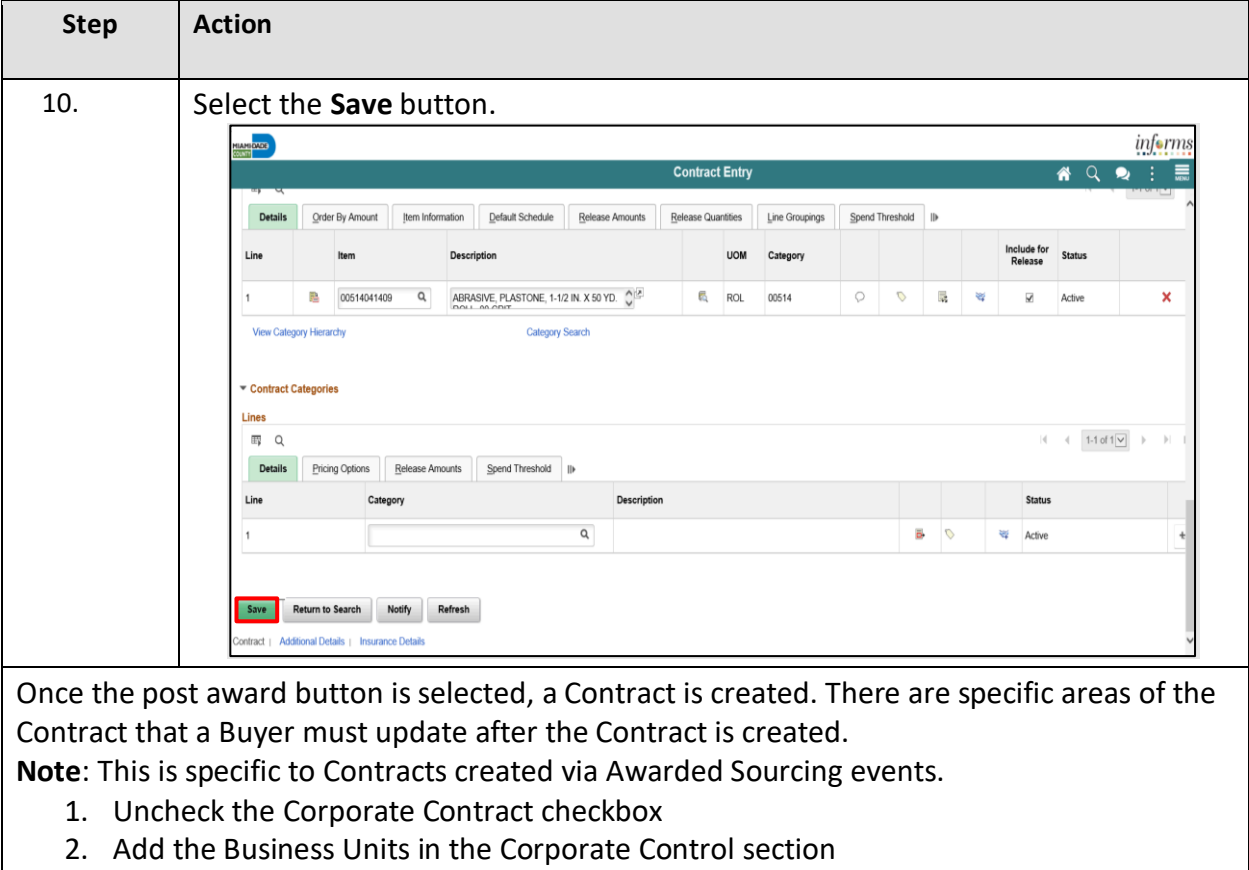

- 3. Update the Purchase Order BU defaults
- 4. Remove the maximum amount that is populated automatically on the contract
- 5. Update the Release Quantities